# Deswik.OPSTS

## Open Pit Metals

TRAINING MODULE PROFILE

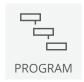

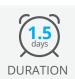

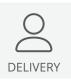

**3.12**MODULE ID

Deswik.OPSTS is an integrated and interactive short-range ore control modeling and design tool. It provides a simple user interface, suitable for any commodity in open pit mining. By integrating design, drill and blast, haulage, material flow and scheduling it enables short-term planners to instantly see the impact of changes and communicate plans to production. It removes the need to move between different applications to understand the impacts of changes and provides immediate visual feedback and schedule updates.

This training will introduce you to the tools and functions available in Deswik.OPSTS to enable you to create and modify Deswik.OPSTS scenarios, use specific tools to design bench cuts, assign resources and schedule tasks, run interrogation, configure plots and produce reports.

#### **Deswik.CAD and Deswik.Sched Review**

- Review the starting data file
- Modify solids and run batch interrogation
- Create a schedule from output
- · Create and modify a schedule template

#### **Create a New Deswik.OPSTS Scenario**

- · Prepare data, define inputs and outputs
- Complete scenario options and view benches

#### **Edit the Scenario and Assign Resources**

- · Edit the scenario details
- · Create and assign resources
- Examine resource paths and leveling options

#### **Interrogate and produce reports**

- · Link the block model
- · Run interrogations
- · Export reports
- · Produce an animation
- · Create and update plots

### **Deswik.IS for Open Pit Metals**

**Training Pathway** 

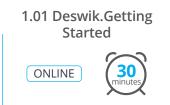

1.02 Deswik.CAD Essentials

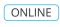

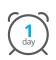

1.03 Deswik.Sched Essentials

ONLINE

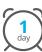

3.12 Deswik.OPSTS for Open Pit Metals

CLASSROOM

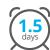

Prerequisites